# 6.s081 Intro to OS Lecture Notes

# Kevin Yang

9/8/21-?/?/??

# 1 Lecture 1

# 1.1 What is the purpose of an OS?

- 1. Abstraction
	- Hides hardware details for portability and convenience
	- Must not get in the way of high performance
	- Must support a wide range of applications

# 2. Multiplexing

- Allows multiple application to share hardware
- Isolation to contain bugs and provide security
- Sharing to allow cooperation

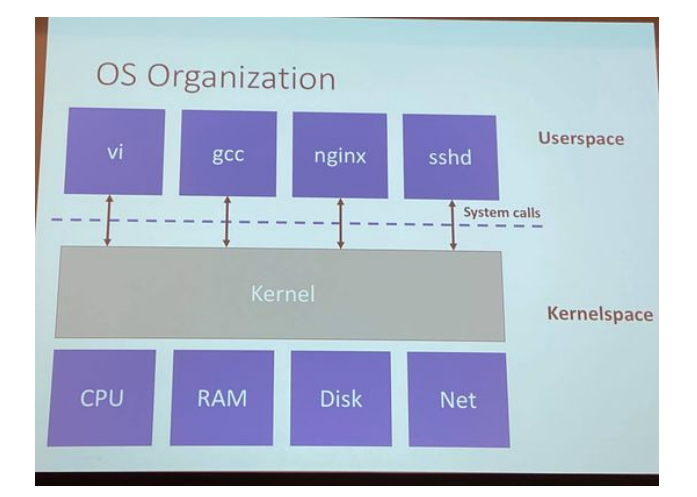

#### 1.2 OS abstractions

- Process (a running program)
	- Instructions
	- Memory Storage/Allocation
- Memory allocation
- File descriptor
- File names and directories
	- Namespaces
- Access control and quotas
- Many others: users, IPC, network sockets, time, etc.

### 1.3 User  $\leftrightarrow$  Kernel Interface

- Primarily system calls
- Examples:
	- $-$  fd = open("out", 1)
	- $-$  len = write(fd, "hello how $\langle n, 6 \rangle$
	- $-$  pid = fork();
- Look and behave like function calls but they aren't. They are switching between user and kernel space and directly call things in the hardware

# 1.4 Why OSes are interesting

- Unforgiving to build: debugging is hard
- Design tensions:
	- Efficiency sv Portability/Generality
	- Powerful vs Simple
	- Flexible vs Secure
- Challenge: good orthogonality, feature interactions
- Varied uses from smartbulbs to supercomputers
- Evolving HW: NVRAM, multcore, 200Gbit networks

#### 1.5 Take this course if you:

- What to understand how computers reallyh work from an engineering perspective
- Want to build future system infrastructure
- Want to solve bugs and security problems
- Care about performance

#### 1.6 Logistics

- Course Website
	- <https://pdos.csail.mit.edu/6.s081>
	- Schedule, course policies, lab assignments, etc
	- Videos and notes of 2020 lectures
- Piazza
	- <https://piazza.com/mit/fall2021/6s081>
	- Announcements and discussions
	- Ask questions about labs and lecture

#### 1.7 Lectures

- 1. OS concepts
- 2. Case studies of xv6 a small simple OS
- 3. Lab background and solutions
- 4. OS papers
- Submit a question before each lecture
- Resource: x6 book

#### 1.8 Labs

- Goal: Hands-on experience
- Three types of labs:
	- 1. Systems programming: due next wek
	- 2. OS primitives: e.g. thread scheduler
	- 3. OS extensions: e.g. networking driver

#### 1.9 Collaboration

- Feel free to ask and discuss questions about lab assignments in class or Piazza
- Discussion is great
	- But all solutions(code and written work) must be your own
	- Acknowledge ideas from others
- Do not post solutions on Github etc

#### 1.10 Covid-19 and in-person learning

- Masks are required; must be worn correctly
- If you have symptoms or test positive...
	- Don't attend class, contact us right away
	- We will work with you to provide course materials

#### 1.11 Grading

- 70% labs, based on the same tests you will run
- 20% lab checkoff meetings
	- We will ask questions about randomly selected labs during office hours
- 10% homework and class/piazza participation

#### 1.12 Back to system calls

- Will use xv6, the same OS you'll build labs on
- xv6 is similar to UNIX or Linux, but way simpler
	- Why? So you can understand the entire thin
- Why UNIX?
	- 1. Clean design, widely used: Linux, OSx, Windows(mostly)
- xv6 runs on Risc-V, like 6.004
- You will use Qemu to run xv6 (emulation)

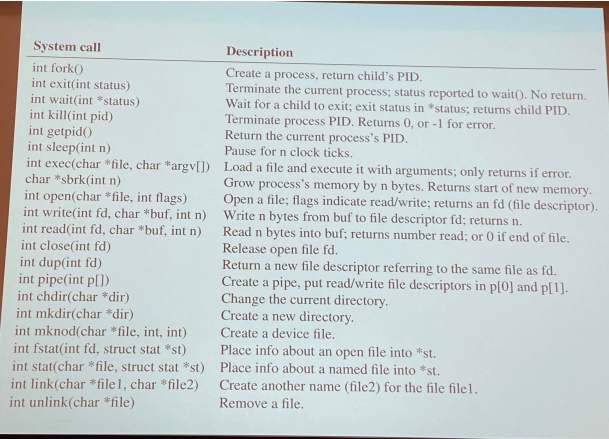

In UNIX, for std: Use make qemu to run xv6 emulation. - smp tag controls number of multiprocessors.

- 0 input
- 1 output
- 2 errors

read loads a keyboard text buffer in the kernel space which is then sent into the user space's program when enter is pressed. A program like copy will then write to the kernel using the user's input.

open will open a file based on the path provided. It takes flags such as O WRONLY or O CREATE. write is used to write to a certain file by sending in a string and the number of chars in the string.

The shell like a very simple programming language that helps you chain together other instructions and programs using things like pipes and other commands. Command shells are bash, etc.

fork creates a completely identical process with copied over memory and instructions. It uses the return code pid, a unique number (process identifier), to differentiate between the parent and the child. It is a single system call that is called once but is returned twice. If the pid is 0 then it is a child. Can cause a race condition since both processes output to the same console.

exec tells the kernel to run another program/instruction by loading another binary code into the console. This replaces the existing program binary code so a new fork is able to run something new.

The program runs wait really fast when exec is called on the child so there are much less race issues. It provides a status of whether the process succeeded or failed. exec jumps to a new instruction and clears away everything else in the forked program.

The  $\epsilon$ xit system call takes the child status and delivers it to the parent as it waits. 0 is a success and 1 is a failure. If you have multiple forks that execs, it will return the first status return rather than use unique pids.

fds[2] is used to set up two of file descriptors. These FDs are used in pipe that is used to read/write from/to. The text written into the pipe is stored in a buffer that the kernel maintains for each pipe. Using pids, you are able to use pipes to communicate between two processes.

# 2 Lecture 2

Introduction to C

#### 2.1 Why use C?

Why we might not:

- C is old and complicated, with subtle behaviors and sharp edges
- Lots of recent work building OSes in newer languages. Rust, Go, Java, etc.

#### However:

- Used everywhere in OS engineering. Many (not all) real systems are in C
- Supported everywhere on (nearly) every platform
- Forces you to gain a better understanding of the underlying machine

#### 2.2 C vs Python: types, variables, and values

- In any language like Python, a value has a type, and a variable can contain any value of any type
	- $x = 10.5$  $y = "hello"$
- In C, values do not store any type information. All type information is stored in variables.

 $int x = 10;$  $char * y = "hello, world!";$ 

• In python, the type of a variable is stored in memory with the variable. In C, only the bits are stored and each variable is backed by a *memory region*. No variable type information is kept past the compiler.

# 2.3 Primitive Integer Types in C

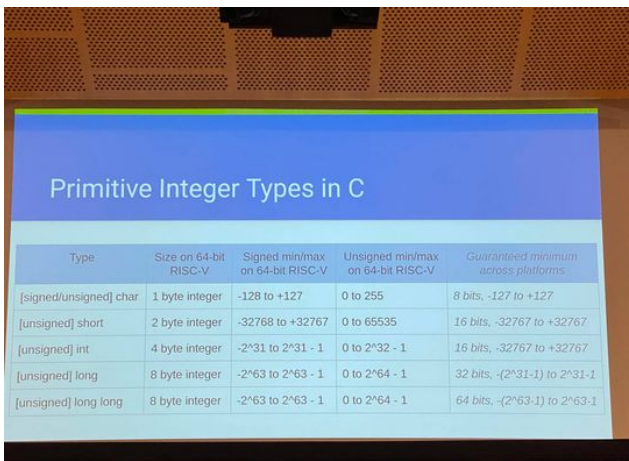

# 2.4 Primitive Floating Point Types in C

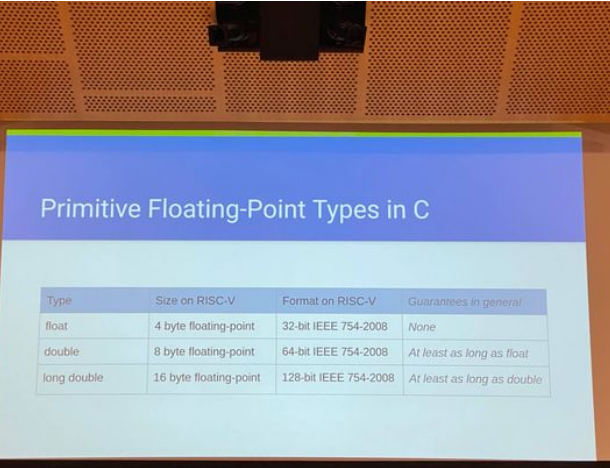

# 2.5 Defining primitive variables in C

```
int value -1;
int value -2 = 83;
float value -3 = 125.0;
char value -4, value -5=3, value -6=0xFF
```
The declaration of a variable simply tells the compiler to set out the needed amount of the memory. You need to initialize the variable with a number or there is no gaurantee of what the variable is. The layout of variables in memory is not guaranteed.

#### 2.6 Endianess

How do we write out a number like  $0x12345678$  in memory? Big Endian: 0x12, 0x34, 0x56, 0x78 or Little Endian: 0x78, 0x56, 0x34, 0x12

The endianess depends on the platform but our RISC-V platform is little endian.

#### 2.7 Types of memory in C

- Stack Memory
	- Local variables allocated within function. This memory is destroyed and may be reused
	- Not initialized by default. Will reflect whatever happened to be in that piece of memory
- Static Memory
	- Variables declared outside any function, variables declared with static
	- A single copy is stored at a predefined non changing address
	- Initialized to 0 by default
- Heap memory
	- Explicitly allocated (malloc) and deallocated

#### 2.8 Key topic in C: memory safety

- Use-after-free
- Double-free
- Uninitialized memory
- Buffer overflow
- Memory leak
- Type confusion

#### 2.9 Key topic in C: pointers

We represent regions of memory in C using *pointers*:

```
int value -1 = 6828;
int * pointer_to_value_1 = &value_1;
* pointer_to_value_1 = 6081;
printf("%d\n", value_1); // prints 6081, not 6828
```
Pointers are references that describe the location of an underlying piece of memory.

#### 2.10 Pointers are integers in disguise

Pointers are integers that specify the address where a region of memory starts. You can have pointers to pointers!

#### 2.11 Another data type: arrays

Arrays are basically a continous section of memory that is divided into multiple variables of the same type. The compiler handles the indexing and memory locating for the array.

- Arrays are not lists. They have a fixed length and are not resiable
- Laid out sequentially in memory
- Arrays are 0-indexed, not 1-indexed. Unlike python, you cannot use negative indices.

# 2.12 Pointer Arithmetic

- Dereferencing the nth element of an array (array [n]) is the same as dereferencing the memory n plus the array pointer
- Taking a reference to the nth element of an array is the same as adding n to the array pointer
- Pointer arithmetic multiplies by the size of the underlying data type

### 2.13 Casting between primitive types

You can cast between different integer types but you may lost precision such as between float and int. You can also cast between pointrs and integers. Casting can cause memory unsafety.

#### 2.14 What size are pointers

Depending on the type of the pointer's variable, the size can change.

# 2.15 Unusual data type: void

- Lack of data type
- Useful in return types and parameters of functions
- Can't declare a variable as void
- Can define a void \* pointer.

#### 2.16 Definitions vs Declarations

- You must declare a variable before it can be used because C needs to know its type or type signature
- You must define each variable or function exactly once in your code base

#### 2.17 Strings

Strings are arrays of chars

#### 2.18 Stopped paying attention and decided to do Down 4 Across

Just read the slides. For the C review.

# 3 Lecture 3: OS Organization

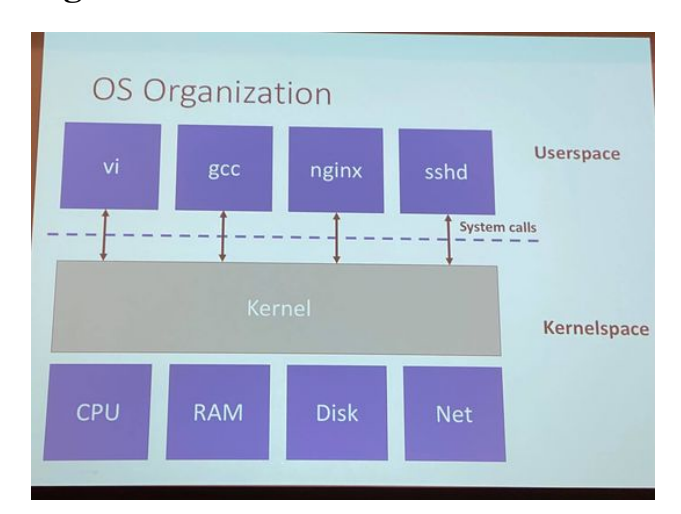

# 3.1 Multiplexing

- Must handle multiple applications
- Needs isolation between them
- But must share resources too

#### 3.2 Strawman Solution

- Applications use hardware directly
- OS acts as a library

Malicious applications can use up all the CPU's computing power and not allow other users to accept inputs. A programmer could have no malicious intentions but they can have a bug or have a exploit that others can use to cause malicious attacks.

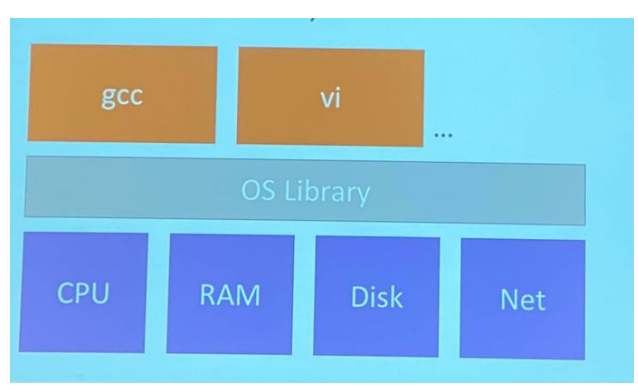

# 3.3 Problem: Can't multiplex

- Each app must periodically give up hardware
- But weak isolation
	- App forgets to give up  $-i$ , nothing else runs
	- $-$  Apps has end-less loop  $-i$ , nothing else runs
- Can't even kill misbehaving app from another app
- This scheme is sometimes used in practive
	- Called *coorporative* scheduling

#### 3.4 Bigger problem: Memory isolation

- All apps share physical memory
	- One app can overwrite another app's memory
	- One app can overwrite the OS library
- No security

#### 3.5 UNIX Interface

- Processes (instead of cores): fork()
	- OS transparently allocate cores. This allows the OS to decide which/when process runs. To the process, it appears that the core was never given up.
		- \* Save + Restore registers
	- Enforces that processes give them up
		- \* Periodically re-allocates cores. Gaurantees system's response rate even if a process is not coorporating.
- Memory (instead of physical memory): exec(), brk()
	- Each process has its own memory
	- OS decides where to place app in memory. Resolves issue that one program can access another program's memory through abstraction.
	- OS enforces isolation between apps
	- OS stores image in file system (loaded with exec)

exec() moves memory in order for it to be executed brk() asks the os for more memory Will go over these later

Question: How does sbrk()/mmap() work?

Answer: Every process has an address space. The location is where the memory you are trying to read and write to is located. For a program, you have the program code in memory, then the program heap. sbrk() changes size/location of the heap.

- Files instead of disk blocks: open(), read(), write()
	- OS provides convenient names
	- OS allows files to be shared by apps and users
- Pipes instead of shared physical memory: pipe()
	- OS buffers data
	- OS stops sender if it transmits too fast

#### 3.6 OS must be defensive

- An app shouldn't be able to crash the OS
- An app shouldn't be able to break out of isolation
- Need strong isolation between apps and OS

Solution: use CPU hardware isolation Using priviledges

#### 3.7 CPU provides user/kernel mode

- Kernel mode: can execute "privileged" instructions
	- changing back to user mode
	- programming a timer chip
	- controlling virtual memory
- User mode: can't execute "privileged" instructions
	- if it tries, it faults to kernel

Plan is to run kernel in kernel mode , apps in user mode RISC-V uses a third mode called M-mode(monitor mode) that is not used.

#### 3.8 CPU provides virtual memory

- Page tables translate virtual address to physics
- Defines what physical memory an app can access
- OS sets up page table so each app can only access its own memory

Memory is divided into page sized chunks and uses a page table to link physical memory pages to virtual memory pages.

#### 3.9 System calls

- Apps need to communicate with kernel
- Solution add instruction to change mode in controlled way
	- ecall on RISC-V
	- Enters kernel at pre-agreed instruction address

A trampoline is a piece of code that sets up something that allows another code to run. It sets the CPU in a suspicious state so it is ready to call sys\_write.

System calls are indeed a fault. The trampoline handles the fault. If we have a memory fault, it can also call the trampoline.

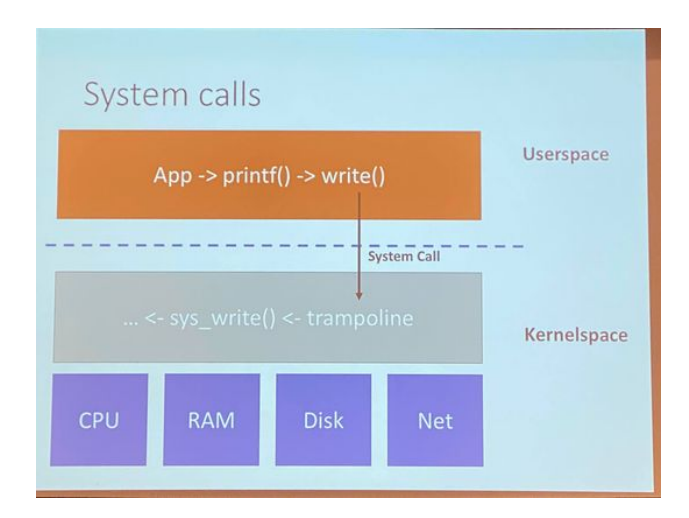

# 3.10 Kernel is trusted computing base

- Kernel must be correct
	- Bugs could allow user apps to circumvent isolation
- Kernel must treat user apps are suspect
	- Each system call argument must be validated
	- User/kernel mode transitions must be set up correctly
- Require a security mindset
	- A bug could be a security exploit

#### 3.11 Is Isolation possible without HW support

- imagine no kernel/user mode or virtual memory
- Yes! Use a strongly typed programming language
	- singularity OS
- Compiler is then the TCB
- But HW support is the most common plan

# 3.12 Monolithic Kernels

- OS runs in kernel space
- xv6 does this, so does Linux
- Kernel interface == system call interface
- Kernel is one big program with everything (filesystem, drivers, memory management)
- Pros
	- Easy for subsystem to cooperate
		- \* one cache for file system and virtual memory
	- Good performance
- Cons
	- Interactions are complex, leads to bugs
	- No isolation within

#### 3.13 Microkernels

- Runs OS services as ordinary user services
	- a server provides the file system
- kernel implements minimal mechanism to run services in user space
	- Processes with memory
	- Interprocess communication
- Pros: more isolation, more fault tolerance
- Cons: less performance, high complexity

Windows WSL is a micro kernel. These are very complex since a component can break and it would be hard to fix since they are not unified under the kernel such as device drivers.

# 3.14 xv6 case study

- Monolithic kernel
	- UNIX system calls are the kernel interface
- Source code reflects OS organization
	- user/
	- kernel/
- Kernel has several parts
	- kernel/defs.h, kernel/proc.c, kernel/fs.c, etc

Goal: simple, easily readable/understandable

# 3.15 Building xv6

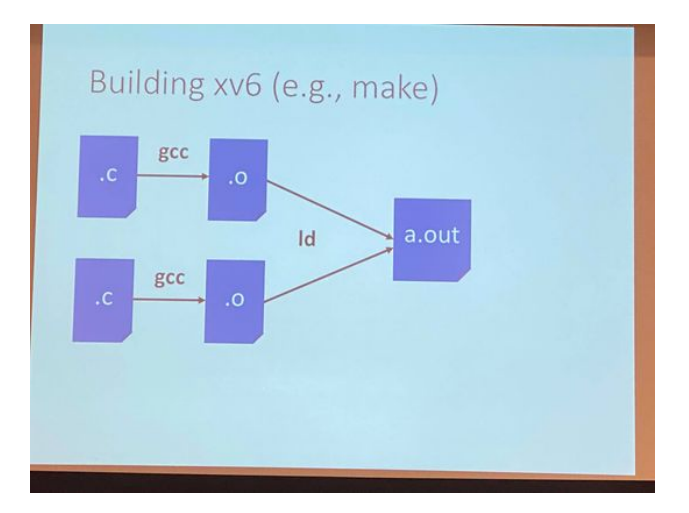

#### 3.16 Risc-V (emulated) computer

- A very simple board, eg no display
- Risc-V processor with N cores
- RAM (128 MB)
- Supports interrupts (PLIC, CLINT)
- Supports UART (serial port)
	- Xv6 uses this to provide a console (out)
	- Xv6 uses this to get keyboard inputs (in)
- Support E1000 network card (over PCIe)

### 3.17 Why develop on qemu

- More convenient than using real hardware
- Qemu emulates several types of computers
	- We use the "virt" one
	- Close to the SiFive board but with virtio for disk

qemu is a C program that faithfully implements a RISC-V processor

# 4 Lecture 3

Outline

- Address spaces
- Risc-V paging hardware
- Case study: xv6

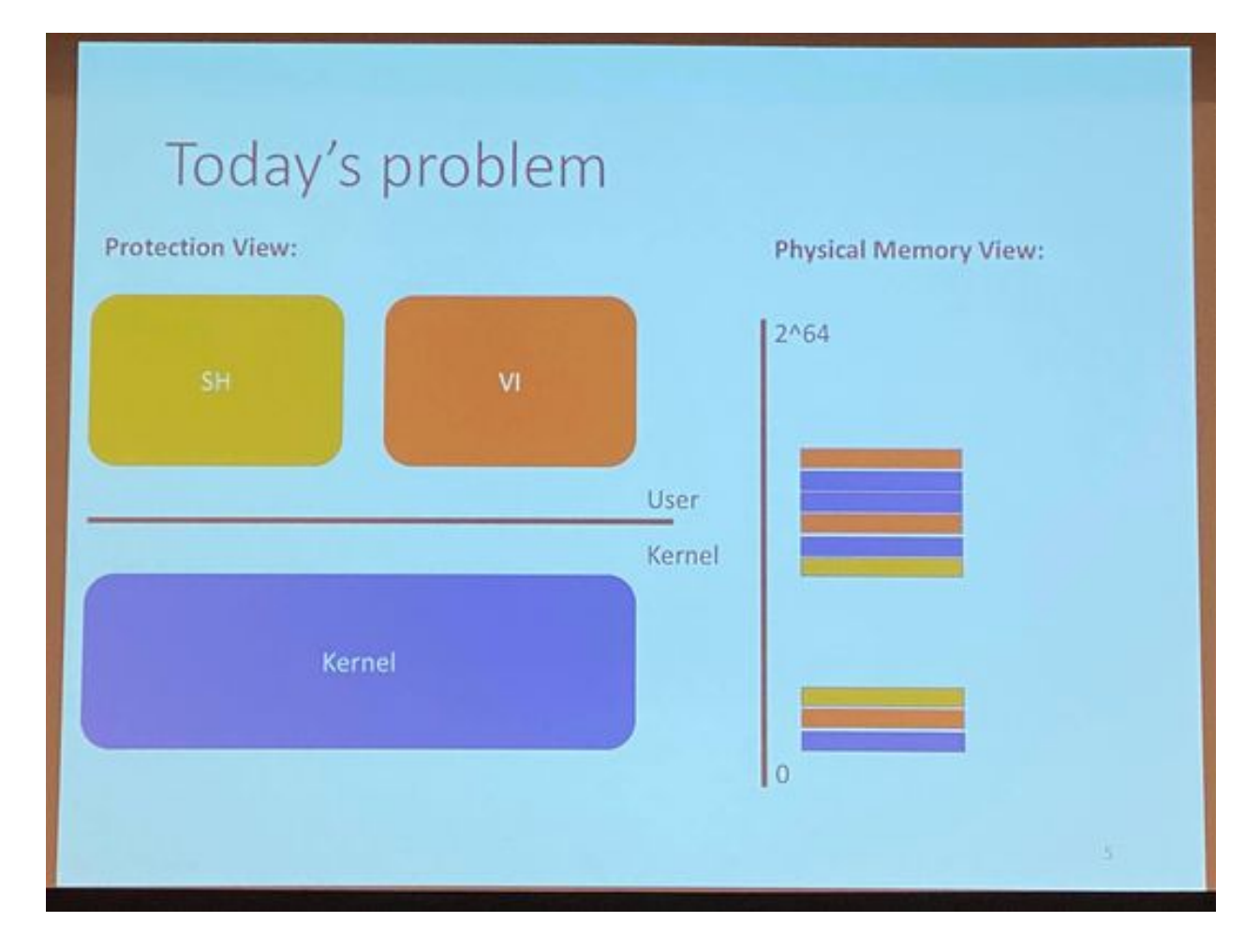

#### 4.1 Solution: Introduce a level of indirection

- PLan: software can only read and write to virtual memory
- Only kernel can program MMU
- MMU has a page table that maps virtual addresses to physical
- Some virtual addreses restricted to kernel-only

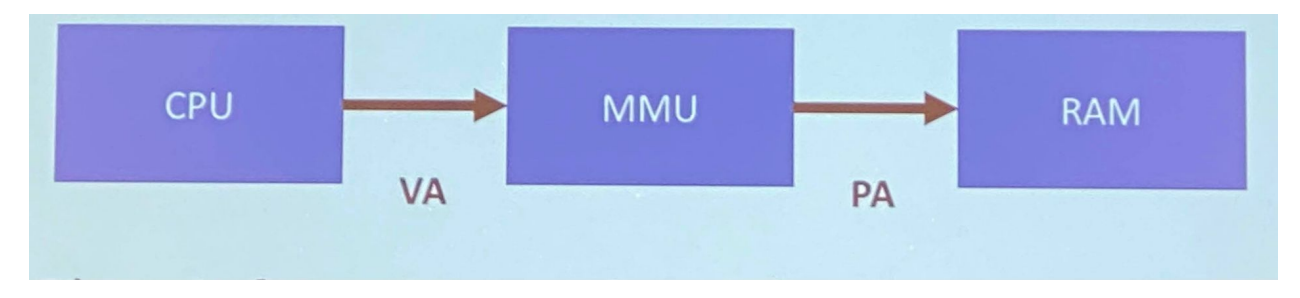

# 4.2 Virtual Memory in Risc-V

- Supports different addressing modes:
	- $-$  Sv32, Sv39, Sv48  $\rightarrow$  number of virtual addr bits
- This class will use Sv39 (3-level page table)
- SFENCE.VMA tells CPU to check page tbl updates
- satp register points to page root (set w/CSRW)

It tells the MMU where the page table is, in physical memory using physical addr This is the only thing that is in physical addr since everything else uses the page table to map virtual addr

Some CPUs don't need as much address bits or need alot of address bits so the various modes handles this.

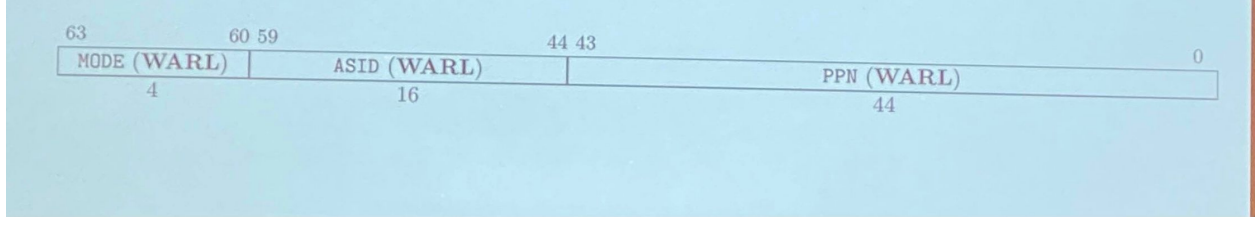

# 4.3 Virtual Memory in Risc-V(Sv39)

Virtual addresses are divided into 4-KB "pages" Virtual addresses for Sv39 are split into a 27-bit page number and a 12-bit offset.

#### 4.4 Page table entries (PTE)

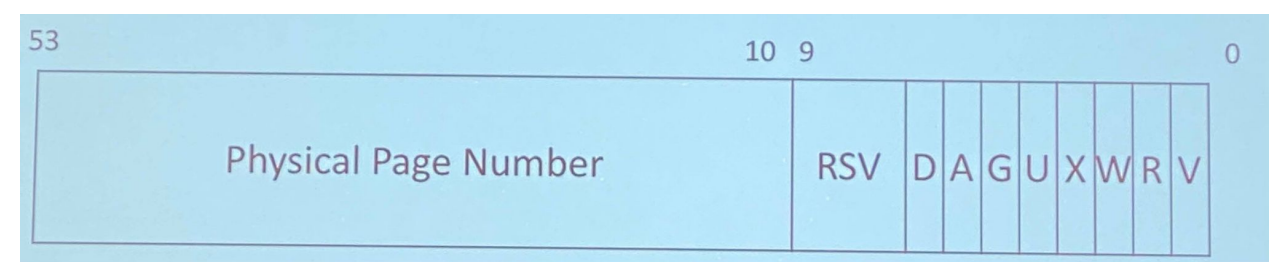

- Physical page number: Identifies 44-bit physical page location; MMU replaces virtual bits with these physical bits
- U: If set, userspace can access this virtual address
- W: If set, the CPU can write to this virtual address
- V: I fset, an entry for this virtual address exists
- RSV: Ignored by MMU

V-bit is very crucial for the lab since it tell sth eMMU is the entry is present or not. If it is cleared, if the address is accessed throw a fault and ignore everything in this address.

RSV-bits are used by the kernel to store meta data on the page table entry. It primarily reads this when there is a fault. Since it is really common for OSes to read meta data during a fault, it is much easier to store the meta data into the page table instead of using two. Real kernels such as Linux will also have a separate data structure.

#### 4.5 Strawman: Store PTEs in an array

GET\_PTE(va) = & ptes[va  $i_i$  12] How large is the array? There are  $2^{27} * 8$  bytes = 1 Gigabyte. This is not a reasonable implementation since it takes up so much space.

#### 4.6 Risc-V solution: Use three levels to save space

Use 3-leveled table each with 9-bit tables that point to the next table. It basically is a tree with 512 entries each.

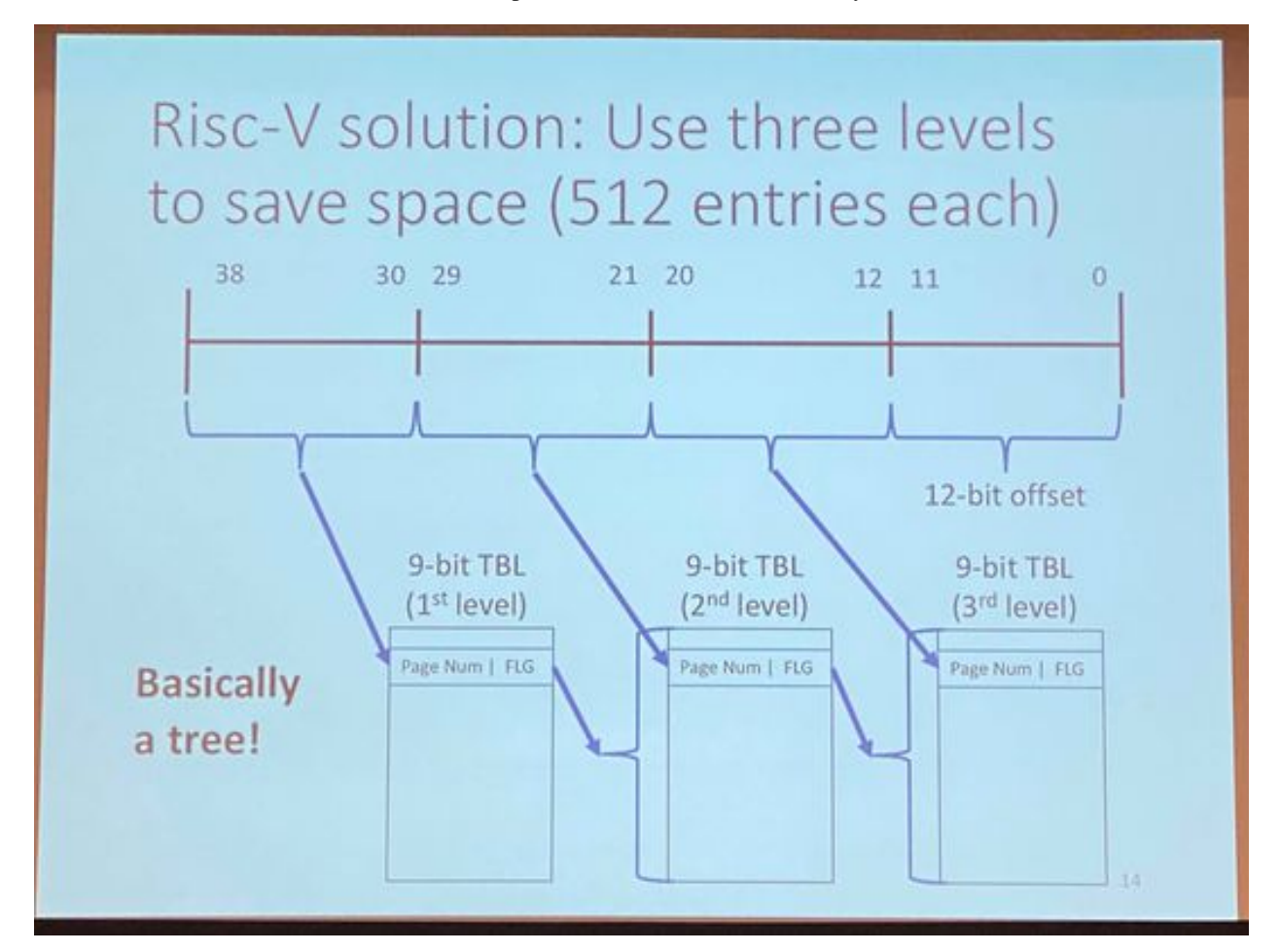

#### 4.7 What about recursive mapping?

What would happen if in a 9-bit page table, there is an entry that points to itself? It would just return a page table entry at the very end.

The page table entries are sparse so not everything may be filled up.

# 4.8 How do we program the MMU?

- satp register is a pointer to the current page table
- Hardware walks page table tree to find PTEs
- Recently used PTEs cached in TLB

The CPU's MMU calls the satp to find the first level 9-bit table and then walks through all three levels. Using caching, modern CPUs stores copies of the most recent data in the TLB(translation localized buffer) to prevent the CPU from incurring the big (4x) cost of reading all the page tables.

# 4.9 More about flags

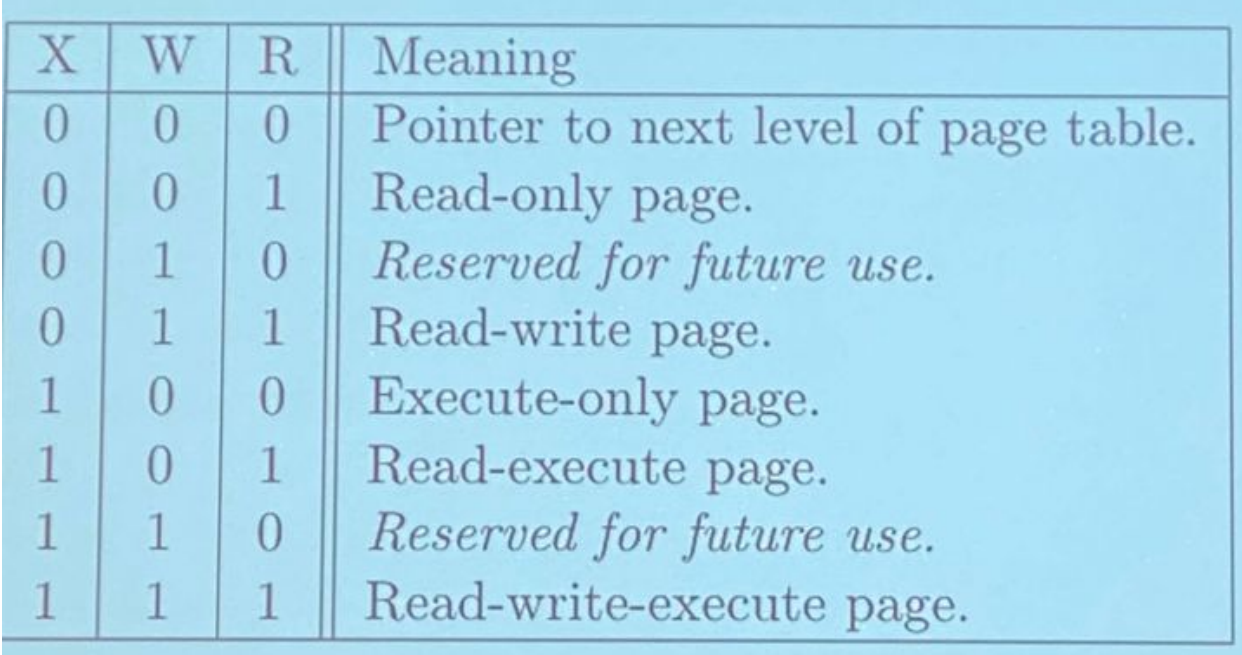

- If U is cleared, only the kernel can access
- What happens if flag permission is violated?
	- We get a page fault!

#### 4.10 Handling stale entries in TLB

- Since TLB is a cache, might contain stale entries
	- When PTEs are removed
	- PTE flags chage
	- When switching page roots (satp)
- Risc-V provides instruction to flush TLB
	- LFENCE.VMA: flushes entire TLB or specific VA
- G flag prevents FLB flushes of a PTE

In xv6, we simply flush all of the TLB.

#### 4.11 What about segmentation?

- Base an dbounds
- Why not use this instead of paging?
- Paging seems to be favored but debate is ongoing
- Really powerful features enabled by paging

Provides really powerful memory isolation. Way more computationally efficient. Could end up with alot of unused space - very prone to fragmentation. Needs alot of memory space to grow

# 4.12 Why use virtual memory while in kernel?

- Isolation benefits for userspace are clear
- Practical Reasons
	- Hard(expensive) to turn off paging for each system call
	- Hard to deal with system call arguments that straddle page boundaries Takes memory pointer as as argument such as a path name. If it is long it could be spread over multiple pages. It could be virtually continous but physically not continuous to the kernel without a translation.
	- Difficult for kernel to support many different hardware physical address layouts
- Reducing fragmentation
	- The kernel needs to allocate memory too

# 4.13 Paging is poweful

- Copy-on-write: Focus on upcoming lab
- Enables many use cases
	- Lazy memory allocation
	- Runtime system optimizations
	- Topic of upcoming lecture

### 4.14 Kernel Memory Layout

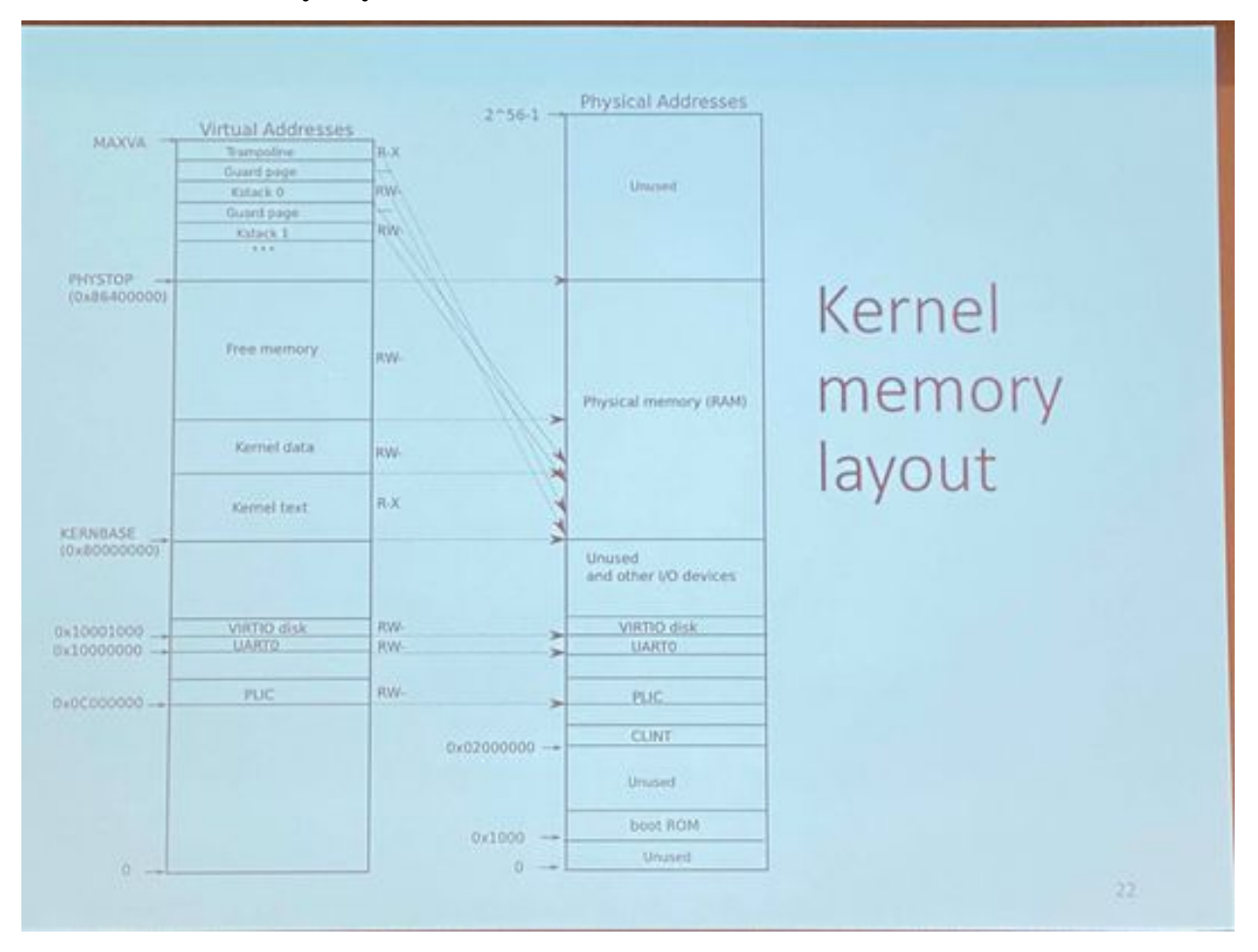

The trampoline is at the top of the virtual addresses and is exactly mapped in the same location accross two different page tables allows the code to run continously even when switching cpu configurations.

The kernel is layed out on purpose to 1 to 1 map stuff like RAM.

There are some addreses that are hardware addresses that borrow the addresses for communication. Can be seen at the bottom.

#### 4.15 Proccesse in xv6

- Each process has its own page table
- Set satp to new page table root when switching processes
- Kernel's trampoline mapping exists in same location in each page table

The kernel has its own page table.

#### 4.16 How do processes allocate memory?

xv6 uses void \* sbrk(int n) to map more memory. The  $n == 0$  means nothing happens. Negative is free memory. Positive is add memory.